#### UNIX File Management (continued)

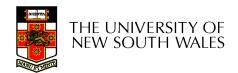

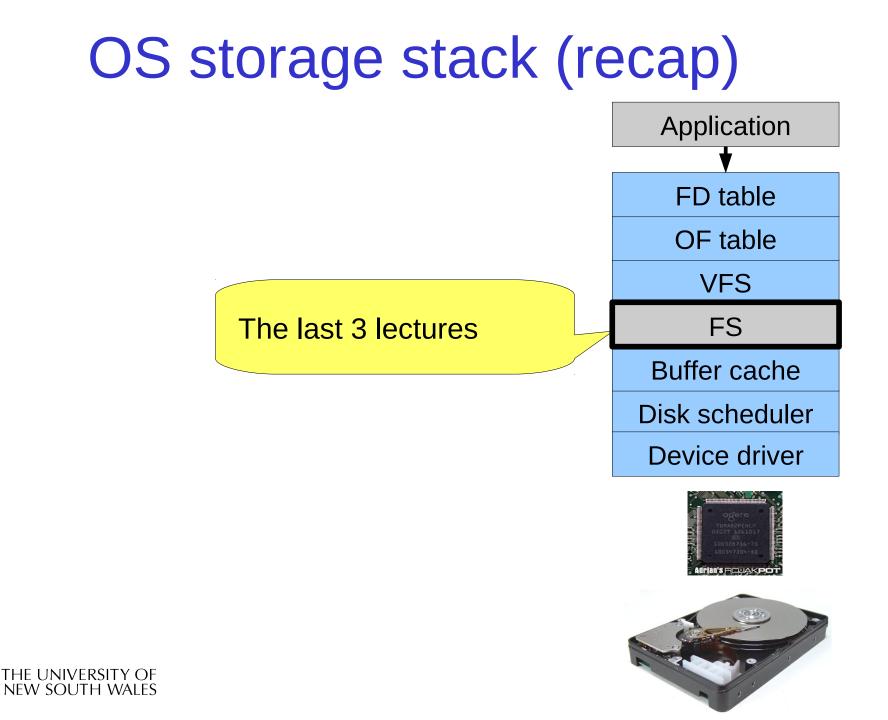

#### File Descriptor & Open File Tables

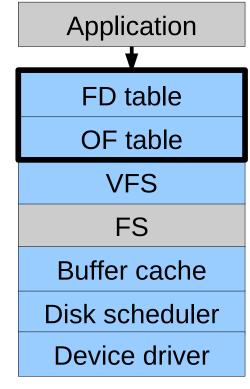

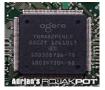

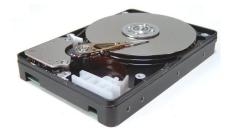

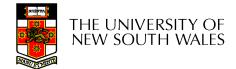

#### **Motivation**

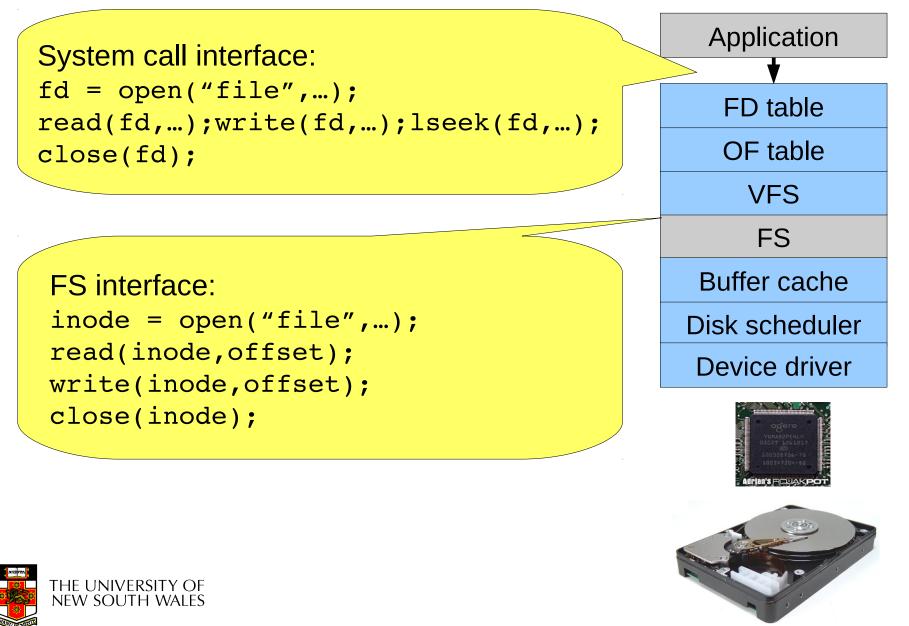

# **File Descriptors**

- File descriptors
  - Each open file has a file descriptor
  - Read/Write/Iseek/.... use them to specify which file to operate on.
- State associated with a file fescriptor
  - File pointer
    - Determines where in the file the next read or write is performed
  - Mode
    - Was the file opened read-only, etc....

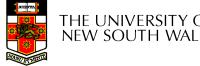

## An Option?

• Use inode numbers as file descriptors and add a file pointer to the inode

- Problems
  - What happens when we concurrently open the same file twice?
    - We should get two separate file descriptors and file pointers....

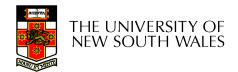

# An Option?

- Single global open file array
  - *fd* is an index into the array
  - Entries contain file pointer and pointer to an inode

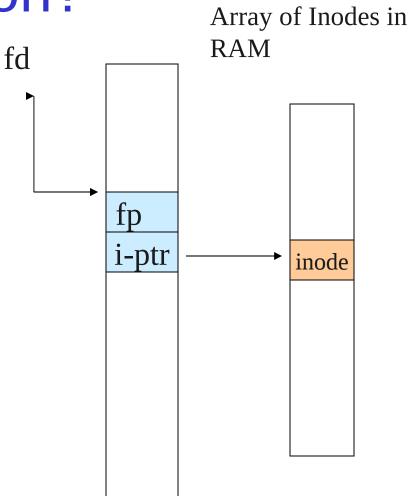

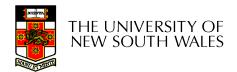

#### Issues

- File descriptor 1 is stdout
  - Stdout is
    - console for some processes
    - A file for others
- Entry 1 needs to be different per process!

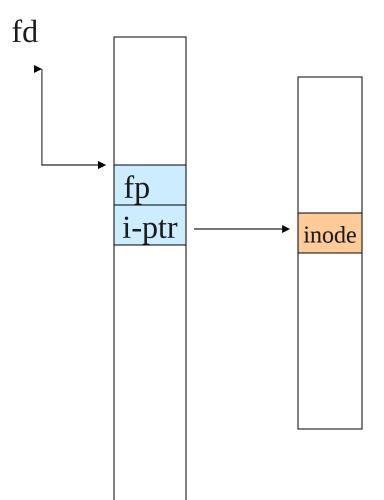

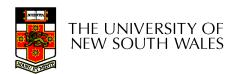

## Per-process File Descriptor Array

- Each process has its own open file array
  - Contains fp, i-ptr etc.
  - *Fd* 1 can be any inode for each process (console, log file).

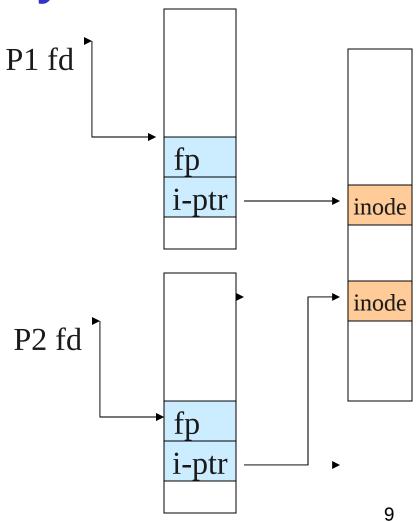

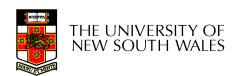

#### Issue

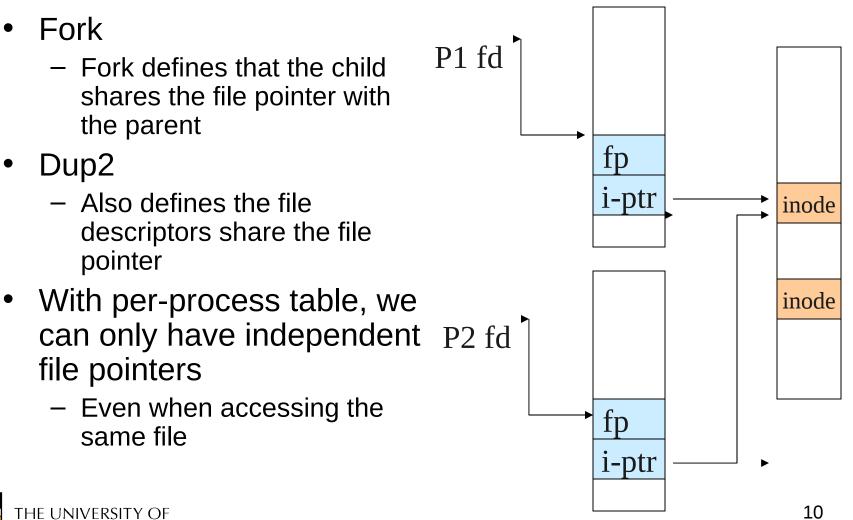

NEW SOUTH WALES

# Per-Process *fd* table with global open file table

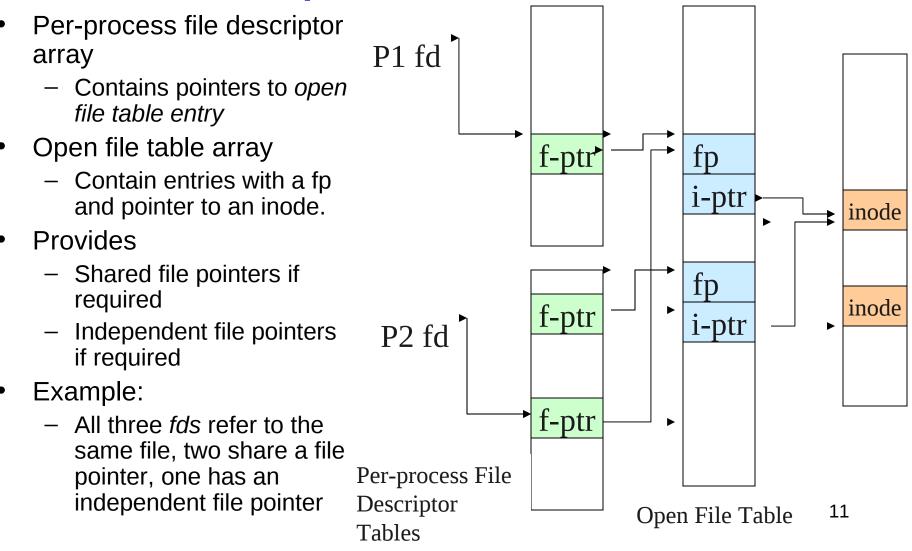

# Per-Process *fd* table with global open file table

 Used by Linux and most other Unix
 operating systems

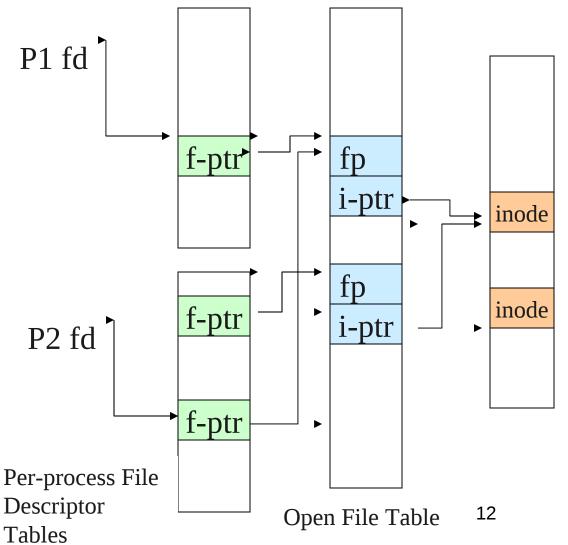

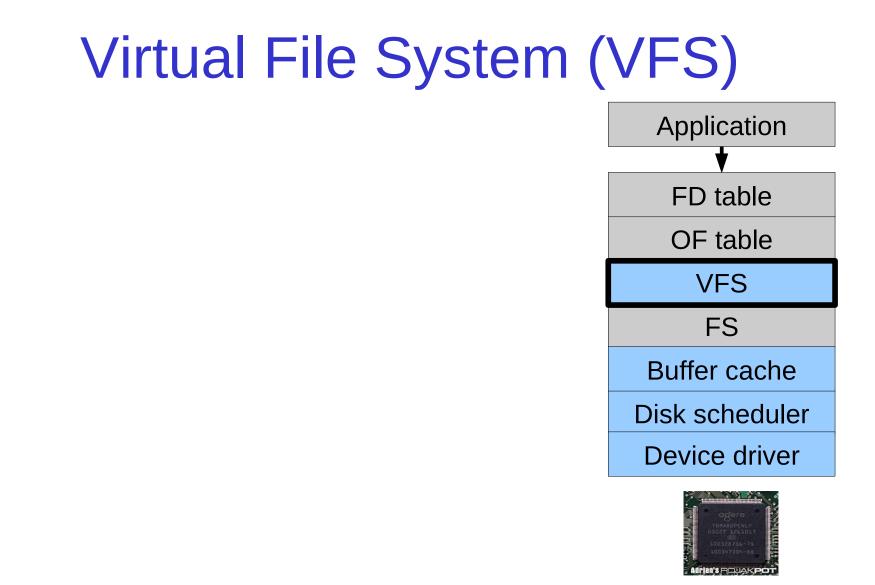

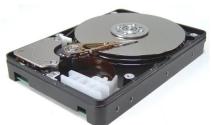

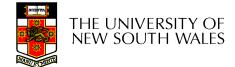

# Older Systems only had a single file system

- They had file system specific open, close, read, write, ... calls.
- The open file table pointed to an in-memory representation of the inode
  - inode format was specific to the file system used (s5fs, Berkley FFS, etc)
- However, modern systems need to support many file system types
  - ISO9660 (CDROM), MSDOS (floppy), ext2fs, tmpfs

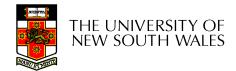

# Supporting Multiple File Systems

- Alternatives
  - Change the file system code to understand different file system types
    - Prone to code bloat, complex, non-solution
  - Provide a framework that separates file system independent and file system dependent code.
    - Allows different file systems to be "plugged in"
    - File descriptor, open file table and other parts of the kernel can be independent of underlying file system

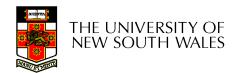

#### Virtual File System (VFS)

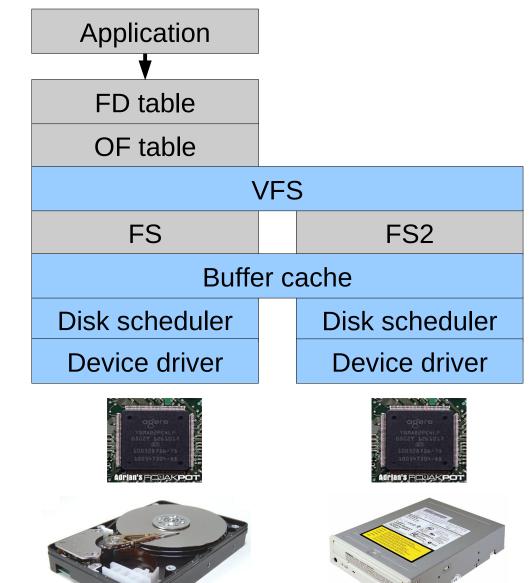

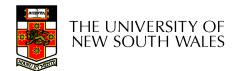

# Virtual File System (VFS)

- Provides single system call interface for many file systems
  - E.g., UFS, Ext2, XFS, DOS, ISO9660,...
- Transparent handling of network file systems
   E.g., NFS, AFS, CODA
- File-based interface to arbitrary device drivers (/dev)
- File-based interface to kernel data structures (/proc)
- Provides an indirection layer for system calls
  - File operation table set up at file open time
  - Points to actual handling code for particular type
  - Further file operations redirected to those functions

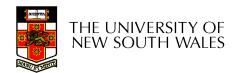

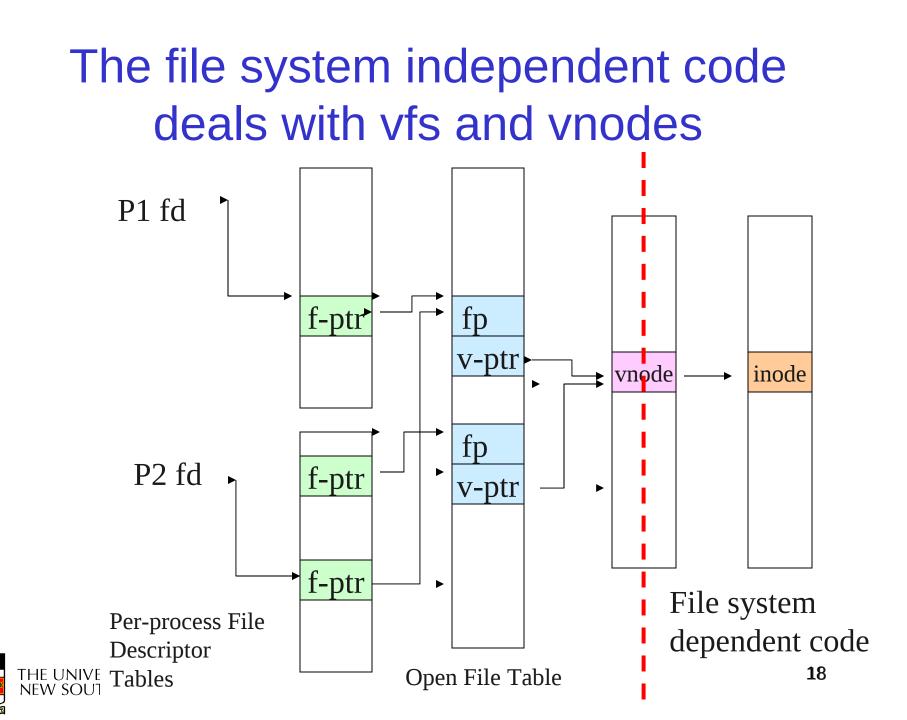

# Virtual file system (VFS)

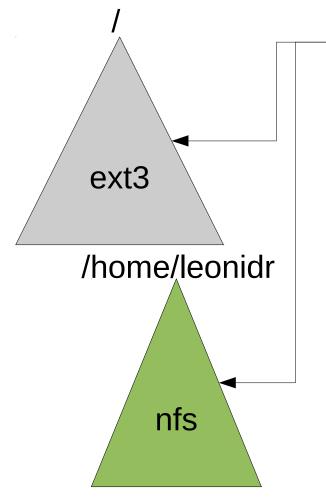

open("/home/leonidr/file", ...);

Traversing the directory hierarchy may require VFS to issue requests to several underlying file systems

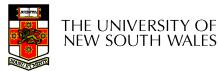

#### **VFS** Interface

- Reference
  - S.R. Kleiman., "Vnodes: An Architecture for Multiple File System Types in Sun Unix," USENIX Association: Summer Conference Proceedings, Atlanta, 1986
  - Linux and OS/161 differ slightly, but the principles are the same
- Two major data types
  - vfs
    - Represents all file system types
    - Contains pointers to functions to manipulate each file system as a whole (e.g. mount, unmount)
      - Form a standard interface to the file system
  - vnode
    - Represents a file (inode) in the underlying filesystem
    - Points to the real inode
    - Contains pointers to functions to manipulate files/inodes (e.g. open, close, read, write,...)

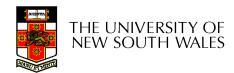

#### Vfs and Vnode Structures

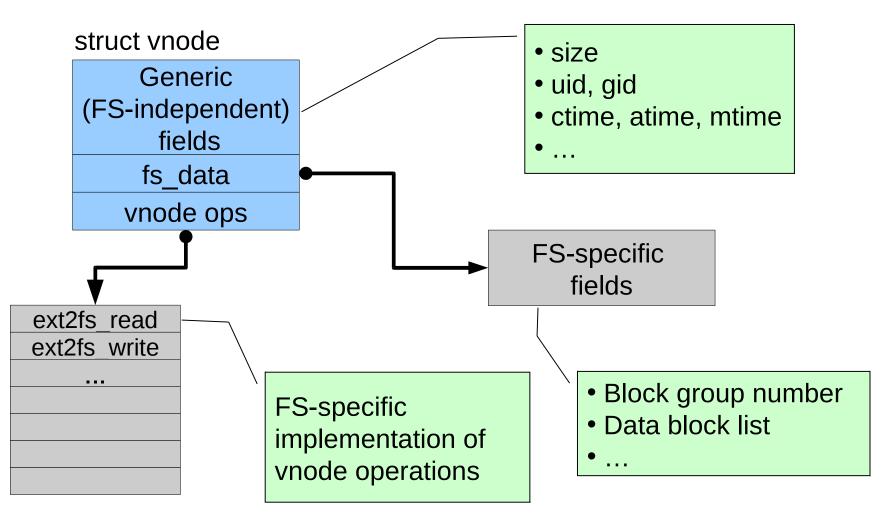

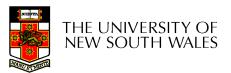

#### Vfs and Vnode Structures

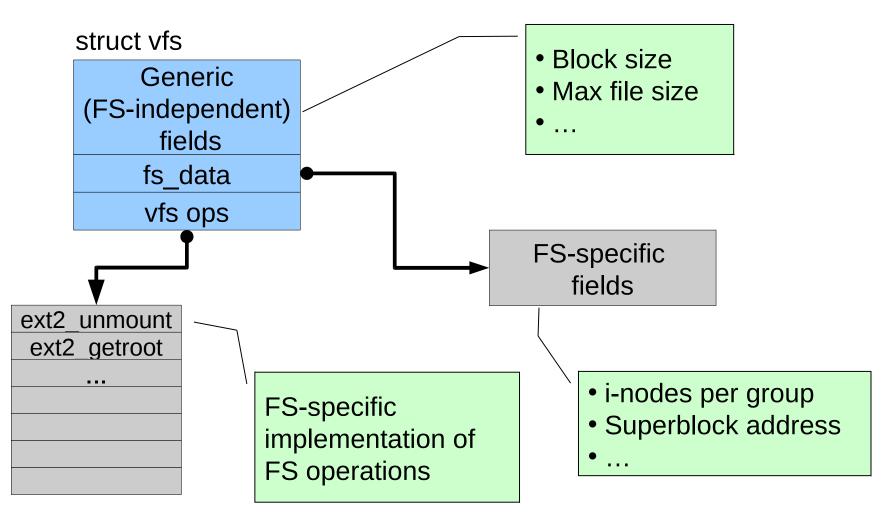

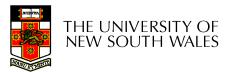

#### A look at OS/161's VFS

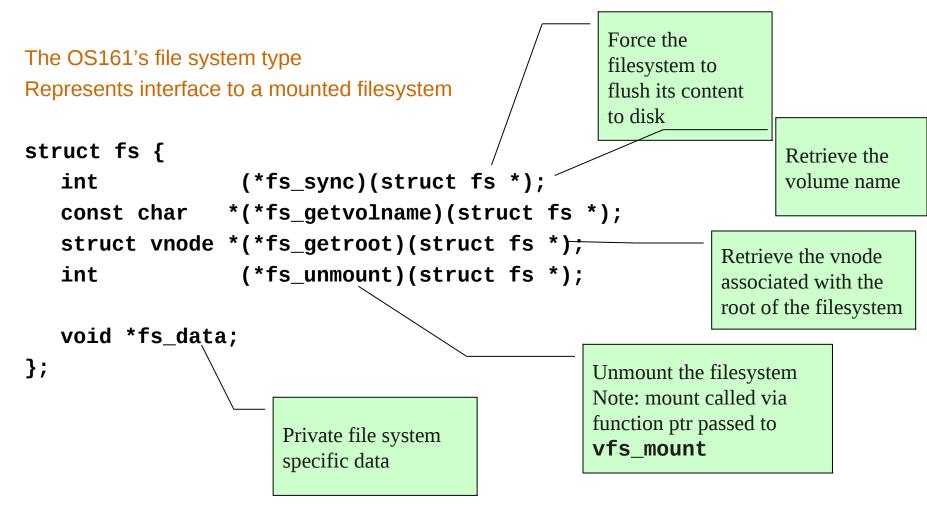

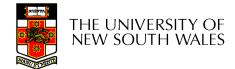

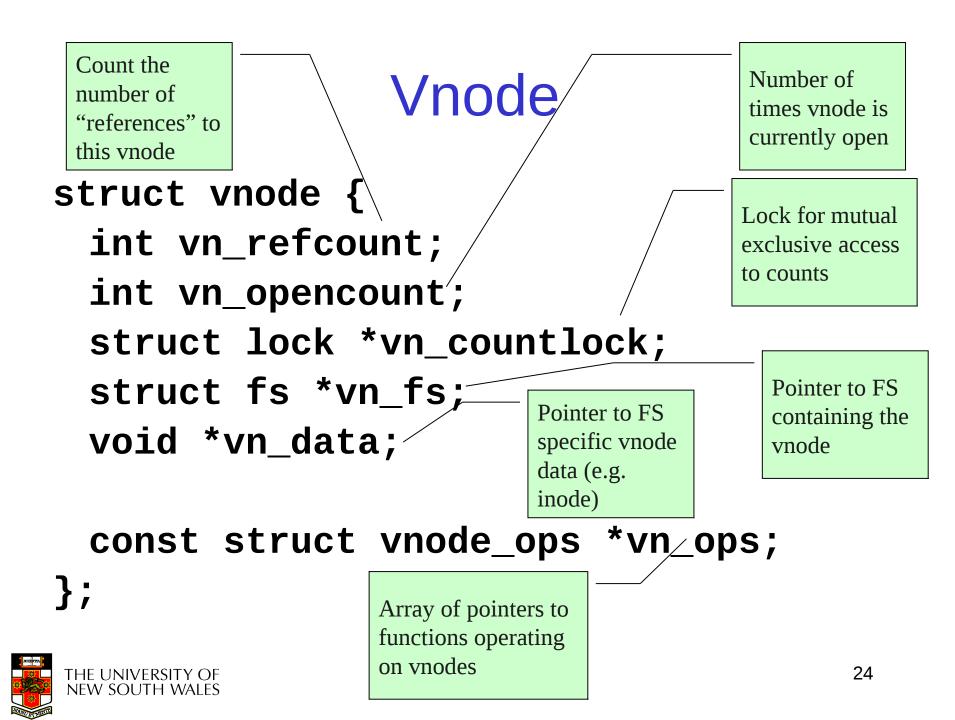

## Vnode Ops

```
struct vnode_ops {
   unsigned long vop magic;
                                 /* should always be VOP MAGIC */
   int (*vop_open)(struct vnode *object, int flags_from_open);
   int (*vop_close)(struct vnode *object);
   int (*vop reclaim)(struct vnode *vnode);
   int (*vop_read)(struct vnode *file, struct uio *uio);
   int (*vop readlink)(struct vnode *link, struct uio *uio);
   int (*vop getdirentry)(struct vnode *dir, struct uio *uio);
   int (*vop_write)(struct vnode *file, struct uio *uio);
   int (*vop_ioctl)(struct vnode *object, int op, userptr_t data);
   int (*vop stat)(struct vnode *object, struct stat *statbuf);
   int (*vop gettype)(struct vnode *object, int *result);
   int (*vop_tryseek)(struct vnode *object, off_t pos);
   int (*vop_fsync)(struct vnode *object);
   int (*vop mmap)(struct vnode *file /* add stuff */);
   int (*vop truncate)(struct vnode *file, off t len);
```

int (\*vop\_namefile)(struct vnode \*file, struct uio \*uio);

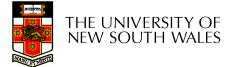

### Vnode Ops

```
int (*vop_creat)(struct vnode *dir,
 const char *name, int excl,
 struct vnode **result);
int (*vop symlink)(struct vnode *dir,
   const char *contents, const char *name);
int (*vop_mkdir)(struct vnode *parentdir,
const char *name);
int (*vop_link)(struct vnode *dir,
const char *name, struct vnode *file);
int (*vop remove)(struct vnode *dir,
  const char *name);
int (*vop_rmdir)(struct vnode *dir,
const char *name);
int (*vop_rename)(struct vnode *vn1, const char *name1,
  struct vnode *vn2, const char *name2);
int (*vop lookup)(struct vnode *dir,
  char *pathname, struct vnode **result);
int (*vop lookparent)(struct vnode *dir,
      char *pathname, struct vnode **result,
      char *buf, size t len);
```

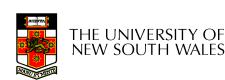

};

## Vnode Ops

- Note that most operation are on vnodes. How do we operate on file names?
  - Higher level API on names that uses the internal VOP\_\* functions

```
int vfs_open(char *path, int openflags, struct vnode **ret);
void vfs_close(struct vnode *vn);
int vfs_readlink(char *path, struct uio *data);
int vfs_symlink(const char *contents, char *path);
int vfs_mkdir(char *path);
int vfs_link(char *oldpath, char *newpath);
int vfs_remove(char *path);
int vfs_rmdir(char *path);
int vfs_rename(char *oldpath, char *newpath);
```

```
int vfs_chdir(char *path);
int vfs_getcwd(struct uio *buf);
```

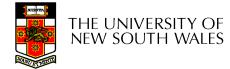

### Example: OS/161 emufs vnode ops

};

```
/*
* Function table for emufs
  files.
*/
static const struct vnode ops
  emufs_fileops = {
  VOP_MAGIC, /* mark this a
  valid vnode ops table */
  emufs_open,
  emufs_close,
  emufs reclaim,
  emufs_read,
  NOTDIR, /* readlink */
  NOTDIR, /* getdirentry */
  emufs_write,
  emufs_ioctl,
  emufs stat,
```

```
emufs_file_gettype,
emufs_tryseek,
emufs_fsync,
UNIMP, /* mmap */
emufs_truncate,
NOTDIR, /* namefile */
```

```
NOTDIR, /* creat */
NOTDIR, /* symlink */
NOTDIR, /* mkdir */
NOTDIR, /* link */
NOTDIR, /* remove */
NOTDIR, /* remove */
NOTDIR, /* rename */
NOTDIR, /* lookup */
NOTDIR, /* lookup */
```

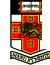

#### **Buffer Cache**

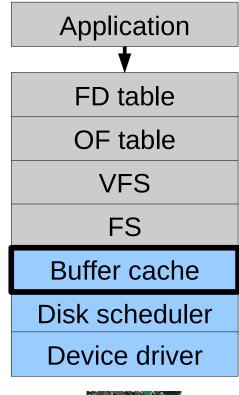

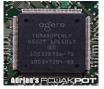

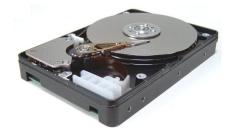

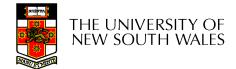

#### Buffer

- Buffer:
  - Temporary storage used when transferring data between two entities
    - Especially when the entities work at different rates
    - Or when the unit of transfer is incompatible
    - Example: between application program and disk

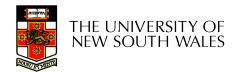

# **Buffering Disk Blocks**

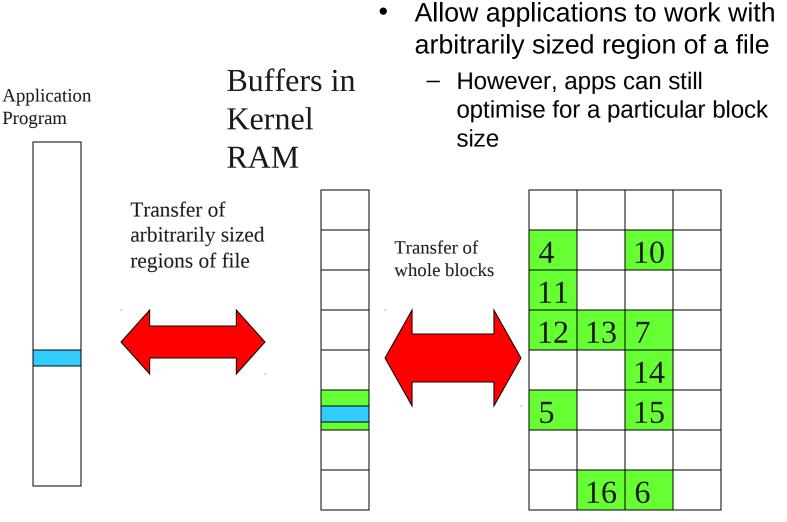

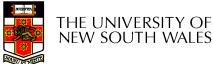

Disk

# **Buffering Disk Blocks**

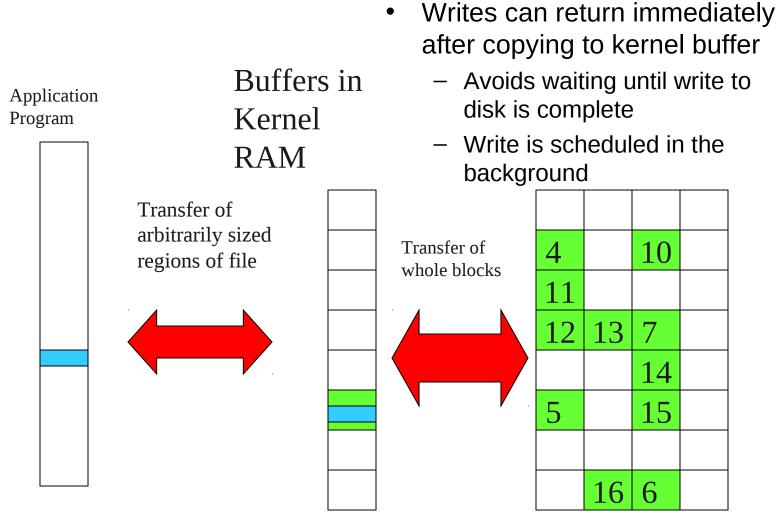

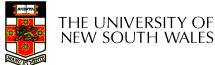

# **Buffering Disk Blocks**

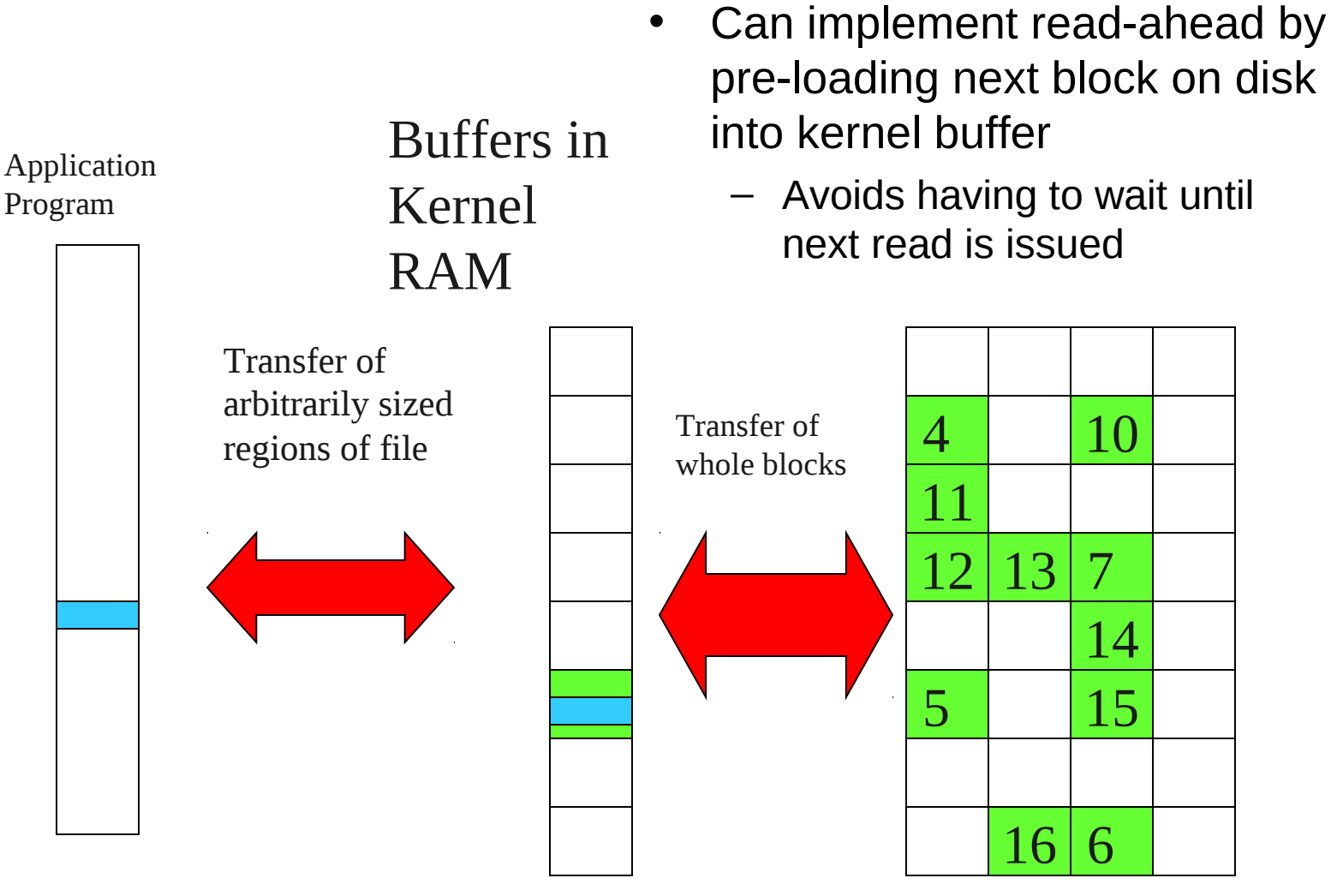

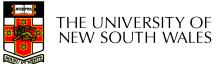

Disk

#### Cache

- Cache:
  - Fast storage used to temporarily hold data to speed up repeated access to the data
    - Example: Main memory can cache disk blocks

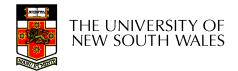

### **Caching Disk Blocks**

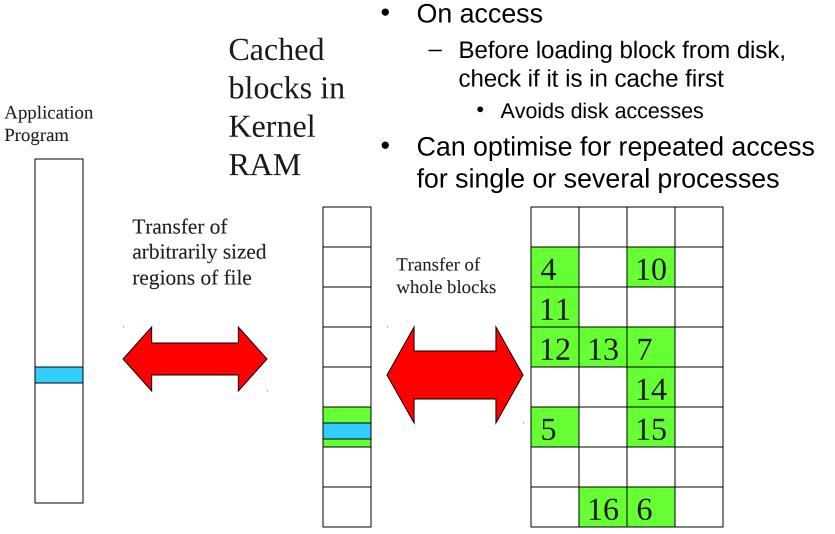

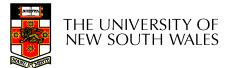

Disk

35

# Buffering and caching are related

- Data is read into buffer; extra cache copy would be wasteful
- After use, block should be put in a cache
- Future access may hit cached copy
- Cache utilises unused kernel memory space; may have to shrink

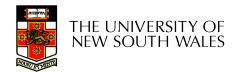

# **Unix Buffer Cache**

#### On read

- Hash the device#, block#
- Check if match in buffer cache
- Yes, simply use in-memory copy
- No, follow the collision chain
- If not found, we load block from disk into cache

THE UNIVERSITY OF NEW SOUTH WALES

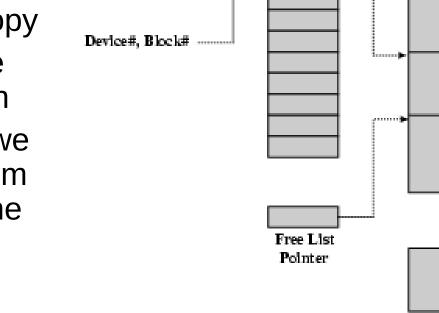

Device List

Hash Table

 Free List Pointers

 Hash Pointers

**Buffer Cache** 

¥ ¥ ¥

#### Replacement

- What happens when the buffer cache is full and we need to read another block into memory?
  - We must choose an existing entry to replace
    - Need a policy to choose a victim
      - Can use First-in First-out
      - Least Recently Used, or others.
    - Timestamps required for LRU implementation
    - However, is strict LRU what we want?

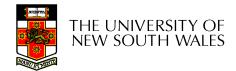

### File System Consistency

- File data is expected to survive
- Strict LRU could keep critical data in memory forever if it is frequently used.

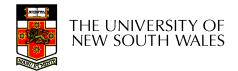

## File System Consistency

- Generally, cached disk blocks are prioritised in terms of how critical they are to file system consistency
  - Directory blocks, inode blocks if lost can corrupt entire filesystem
    - E.g. imagine losing the root directory
    - These blocks are usually scheduled for immediate write to disk
  - Data blocks if lost corrupt only the file that they are associated with
    - These block are only scheduled for write back to disk periodically
    - In UNIX, flushd (*flush daemon*) flushes all modified blocks to disk every 30 seconds

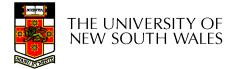

## File System Consistency

- Alternatively, use a write-through cache
  - All modified blocks are written immediately to disk
  - Generates much more disk traffic
    - Temporary files written back
    - Multiple updates not combined
  - Used by DOS
    - Gave okay consistency when
      - Floppies were removed from drives
      - Users were constantly resetting (or crashing) their machines
  - Still used, e.g. USB storage devices

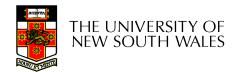

#### **Disk scheduler**

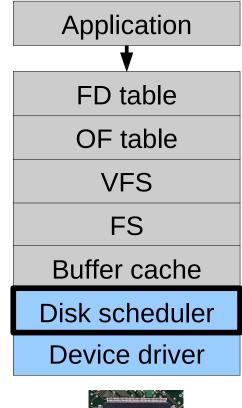

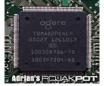

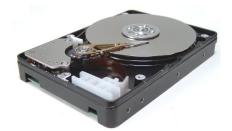

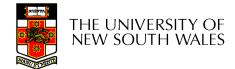

## Disk Management

- Management and ordering of disk access requests is important:
  - Huge speed gap between memory and disk
  - Disk throughput is extremely sensitive to
    - Request order  $\Rightarrow$  Disk Scheduling
    - Placement of data on the disk  $\Rightarrow$  file system design
  - Disk scheduler must be aware of *disk* geometry

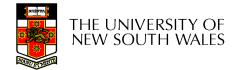

## **Disk Geometry**

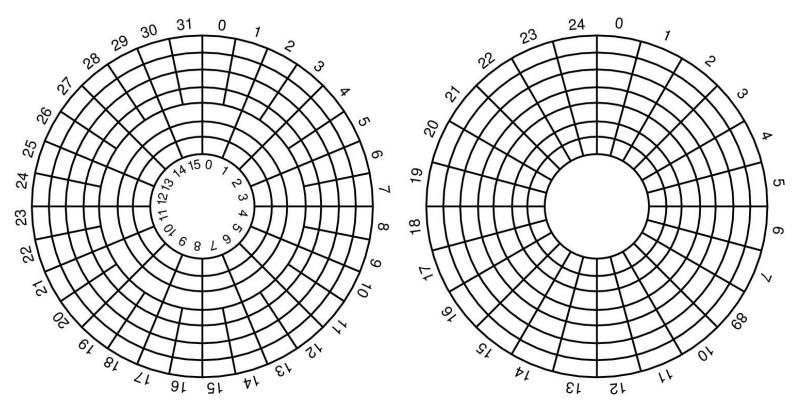

- Physical geometry of a disk with two zones
  - \_ Outer tracks can store more sectors than inner without exceed max information density
- A possible virtual geometry for this disk

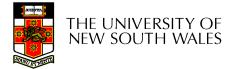

#### **Evolution of Disk Hardware**

| Parameter                      | IBM 360-KB floppy disk | WD 18300 hard disk |
|--------------------------------|------------------------|--------------------|
| Number of cylinders            | 40                     | 10601              |
| Tracks per cylinder            | 2                      | 12                 |
| Sectors per track              | 9                      | 281 (avg)          |
| Sectors per disk               | 720                    | 35742000           |
| Bytes per sector               | 512                    | 512                |
| Disk capacity                  | 360 KB                 | 18.3 GB            |
| Seek time (adjacent cylinders) | 6 msec                 | 0.8 msec           |
| Seek time (average case)       | 77 msec                | 6.9 msec           |
| Rotation time                  | 200 msec               | 8.33 msec          |
| Motor stop/start time          | 250 msec               | 20 sec             |
| Time to transfer 1 sector      | 22 msec                | 17 μsec            |

Disk parameters for the original IBM PC floppy disk and a Western Digital WD 18300 hard disk

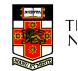

# Things to Note

- Average seek time is approx 12 times better
- Rotation time is 24 times faster
- Transfer time is 1300 times faster
  - Most of this gain is due to increase in density
- Represents a gradual engineering improvement

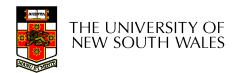

## Storage Capacity is 50000 times greater

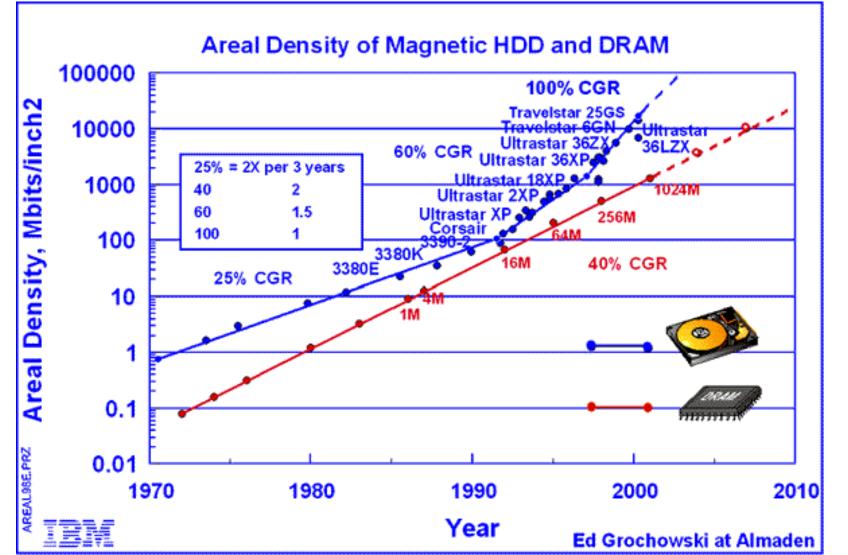

47

### **Estimating Access Time**

- Seek time  $T_s$ : Moving the head to the required track
  - \* not linear in the number of tracks to traverse:
    - → startup time
    - → settling time
  - ⋆ Typical average seek time: a few milliseconds
- Rotational delay:
  - $\star$  rotational speed, r, of 5,000 to 10,000 rpm
  - $\star$  At 10,000rpm, one revolution per 6ms  $\Rightarrow$  average delay 3ms
- Transfer time:

to transfer b bytes, with N bytes per track: T

$$=\frac{b}{rN}$$

7

$$T_a = T_s + \frac{1}{2r} + \frac{b}{rN}$$

### A Timing Comparison

•  $T_s = 2 \text{ ms}, r = 10,000 \text{ rpm}, 512B \text{ sect}, 320 \text{ sect/track}$ 

- Read a file with 2560 sectors (= 1.3MB)
- File stored compactly (8 adjacent tracks): Read first track

| Average seek                                | 2ms  |                                                        |  |
|---------------------------------------------|------|--------------------------------------------------------|--|
| Rot. delay                                  | 3ms  |                                                        |  |
| Read 320 sectors                            | 6ms  |                                                        |  |
|                                             | 11ms | $\Rightarrow$ All sectors: $_{11} + 7 * _8 = _{67} ms$ |  |
| Sectors distributed randomly over the disk: |      |                                                        |  |
| Read any sector                             |      |                                                        |  |
| Average seek                                | 2m   | S                                                      |  |
| Rot. delay                                  | 3m   | S                                                      |  |

Read 1 sector 0.01875ms

**5.01875ms**  $\Rightarrow$  All: 2560 \* 5.01875 = 20, 328ms

#### Disk Performance is Entirely Dominated by Seek and Rotational Delays

- Will only get worse as capacity increases much faster than increase in seek time and rotation speed
  - Note it has been easier to spin the disk faster than improve seek time
- Operating System should minimise mechanical delays as much as possible

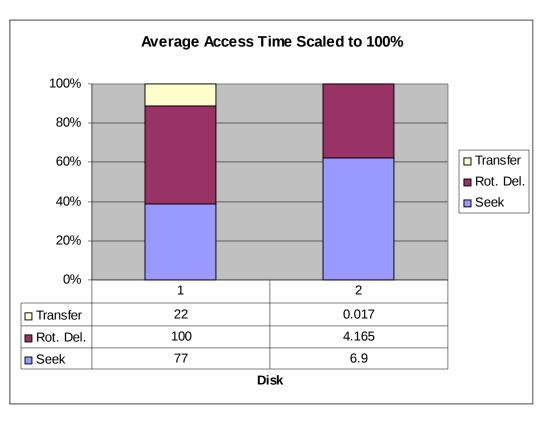

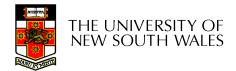

# **Disk Arm Scheduling Algorithms**

- Time required to read or write a disk block determined by 3 factors
  - 1. Seek time
  - 2. Rotational delay
  - 3. Actual transfer time
- Seek time dominates
- For a single disk, there will be a number of I/O requests
  - Processing them in random order leads to worst possible performance

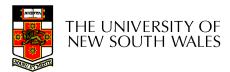

## First-in, First-out (FIFO)

- Process requests as they come
- Fair (no starvation)
- Good for a few processes with clustered requests
- Deteriorates to random if there are many processes

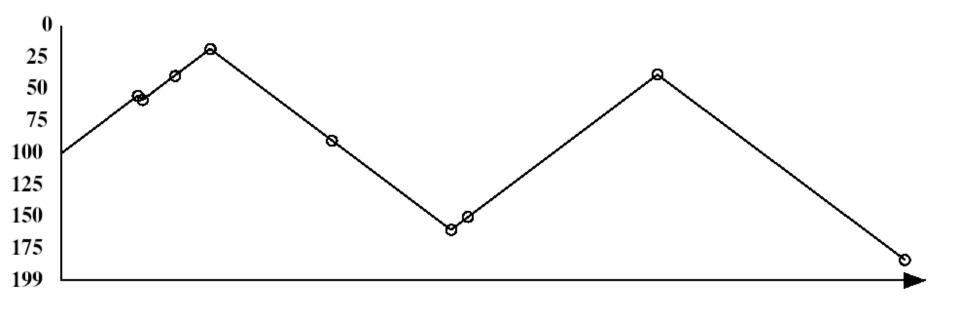

#### Shortest Seek Time First

- Select request that minimises the seek time
- Generally performs much better than FIFO
- May lead to starvation

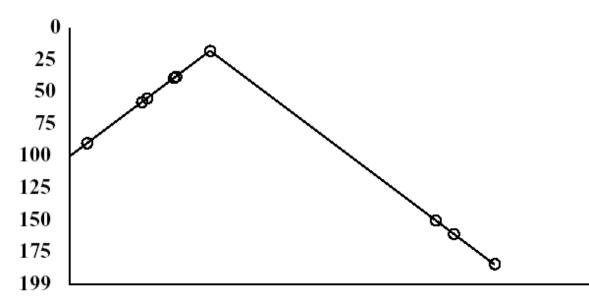

#### Elevator Algorithm (SCAN)

- Move head in one direction
  - Services requests in track order until it reaches the last track, then reverses direction
- Better than FIFO, usually worse than SSTF
- Avoids starvation
- Makes poor use of sequential reads (on down-scan)
- Less Locality

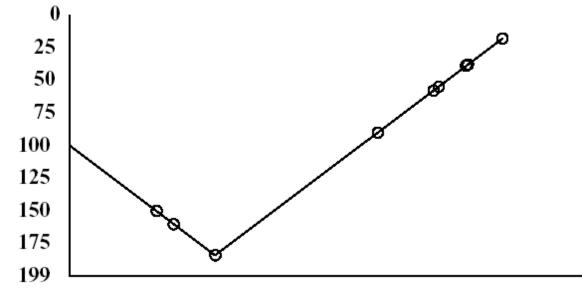

#### Modified Elevator (Circular SCAN, C-SCAN)

- Like elevator, but reads sectors in only one direction
   When reaching last track, go back to first track non-stop
- Better locality on sequential reads
- Better use of read ahead cache on controller
- Reduces max delay to read a particular sector

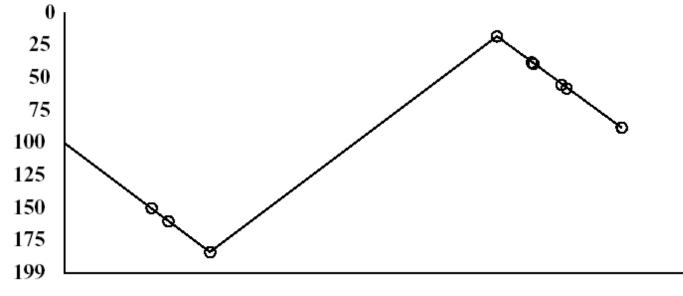